# **Ruby master - Feature #13869**

# **Filter non directories from Dir.glob**

09/05/2017 02:30 PM - naruse (Yui NARUSE)

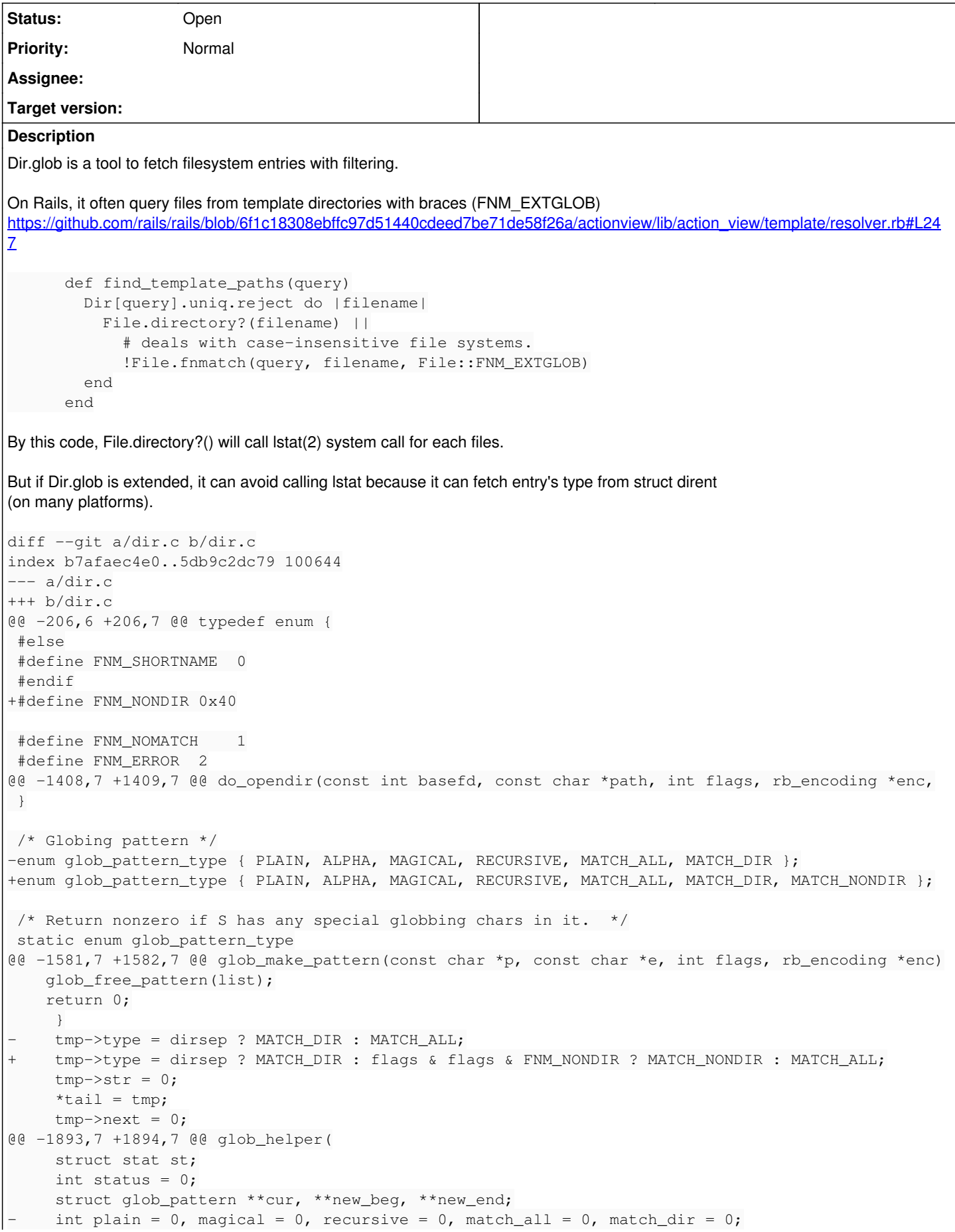

```
int plain = 0, magical = 0, recursive = 0, match_all = 0, match_dir = 0, match_nondir = 0;
     int escape = !( flags & FNM_NOESCAPE);
          size_t pathlen = baselen + namelen;
          const char *base = path;
@@ -1926,6 +1927,9 @@ glob_helper(
            case MATCH_DIR:
        match dir = 1;
                break;
      case MATCH NONDIR:
        match\_nondir = 1;+       break;
            case RECURSIVE:
               rb_bug("continuous RECURSIVEs");
        }
@@ -1940,7 +1944,7 @@ glob_helper(
               pathtype = path_noent;
              }
        }
    if (match_dir && (pathtype == path_unknown || pathtype == path_symlink)) {
+   if ((match_dir || match_nondir) && (pathtype == path_unknown || pathtype == path_symlink)) {
        if (do_stat(fd, base, &st, flags, enc) == 0) {
                pathtype = IFTODT(st.st_mode);
        }
@@ -1953,6 +1957,11 @@ glob_helper(
                status = glob_call_func(funcs->match, subpath, arg, enc);
               if (status) return status;
    }
+   if (match_nondir && pathtype > path_noent && pathtype != path_directory) {
        const char *subpath = path + baselen + (baselen && path[baselen] == '/');
+       status = glob_call_func(funcs->match, subpath, arg, enc);
+       if (status) return status;
+    if (match_dir && pathtype == path_directory) {
        const char *subpath = path + baselen + (baselen &\& path[baselen] == '/');
                char *tmp = join_path(subpath, namelen, dirsep, "", 0);
@@ -3152,4 +3161,10 @@ Init_Dir(void)
            *  on Microsoft Windows.
            */
          rb_file_const("FNM_SHORTNAME", INT2FIX(FNM_SHORTNAME));
+
+    /*  Document-const: File::Constants::FNM_NONDIR
++     *  Makes patterns to match non directory.  Valid only
+ * /
+    rb_file_const("FNM_NONDIR", INT2FIX(FNM_NONDIR));
  }
```
### **History**

### **#1 - 10/19/2017 08:56 AM - knu (Akinori MUSHA)**

Just an idea: a flag to say directories should end with a slash so you can collect directories with "...\*/" and non-directories with "...\*".

#### **#2 - 10/20/2017 01:58 AM - shyouhei (Shyouhei Urabe)**

*- Description updated*

We looked at this issue at yesterday's developer meeting.

"FNM\_NONDIR" doesn't sound well (the negative form is problematic). However the attendees could not propose alternative name.

Also there was a discussion as to symbolic links. Should a symlink that points to a directly be included from the results or not? Rails don't want links to directories but that seems not general enough; might depend on use cases. Adding "FNM\_NONDIR" might perhaps become a Rails-specific hack. A more generic way, if any, is definitely better.

When we look at other languages for solutions of similar problems, we see Python introduces os.DirEntry structure. That is informative, however might not be good for our situation (new toplevel class is too big to solve this).